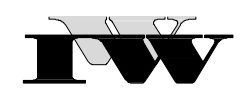

Institut für Wirtschaftswissenschaftliche Forschung und Weiterbildung GmbH

IWW-Studienprogramm

Grundlagenklausur II

"Führung und Leistungsprozesse"

**Teil E: "Projektplanung"**

# **2. Musterklausur**

(24 Punkte)

Zu Übungszwecken können Sie die Klausur auf Ihrem Rechner abspeichern, mit einem PDF-Reader öffnen und Ihre Lösungen in die vorgesehenen Antwortfelder eintragen.

Das Werk ist urheberrechtlich geschützt. Die dadurch begründeten Rechte, insbesondere das Recht der Vervielfältigung und Verbreitung sowie der Übersetzung und des Nachdruckes, bleiben, auch bei nur auszugsweiser Verwertung, vorbehalten. Kein Teil des Werkes darf in irgendeiner Form (Druck, Fotokopie, Mikrofilm oder ein anderes Verfahren) ohne schriftliche Genehmigung des IWW – Institut für Wirtschaftswissenschaftliche Forschung und Weiterbildung GmbH reproduziert oder unter Verwendung elektronischer Systeme verarbeitet, vervielfältigt oder verbreitet werden. Dies gilt auch für jede Form der Kommunikation zwischen den Studierenden des IWW.

### **1. Aufgabe 5 Punkte**

Ordnen Sie die Personen und Gruppen gemäß Ihrer Aufgaben im Projekt zu, indem Sie die passenden Paarungen von links (1...,5) zu rechts (I,...V) angeben.

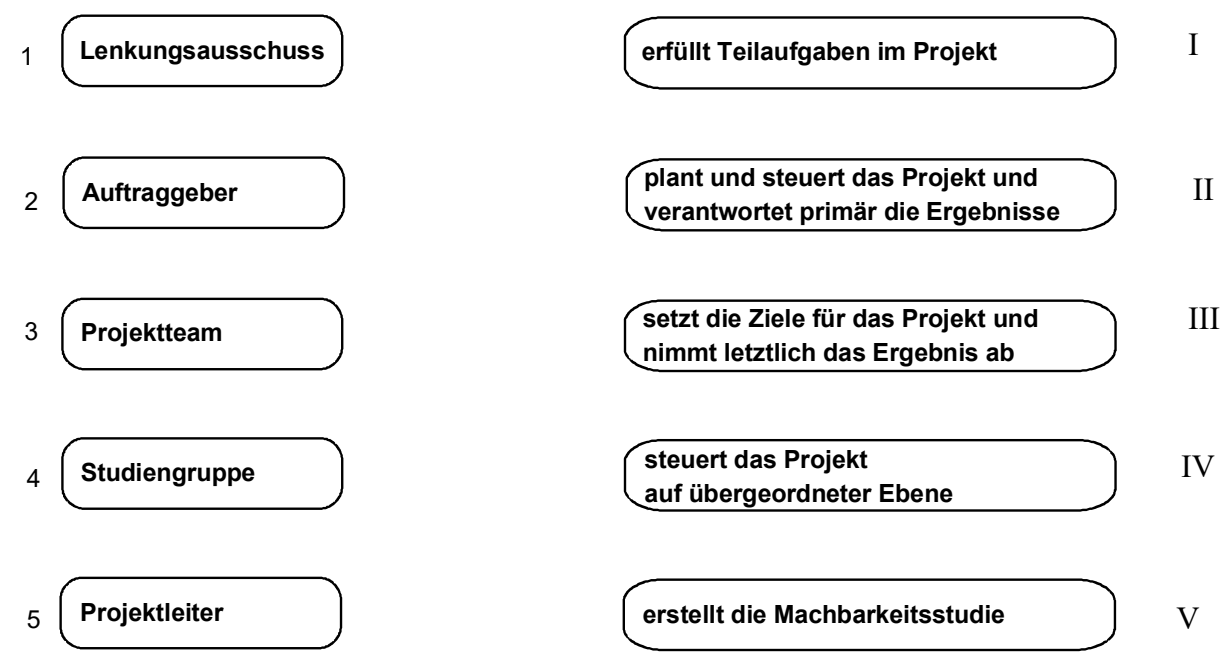

### **2. Aufgabe 14 Punkte**

Sie möchten mit Ihrer Familie nach der Klausur einen Kurzurlaub machen, befürchten jedoch, dass Ihr Wagen die Fahrt nicht mehr übersteht. So beschließen Sie, noch vor der Reise ein anderes Auto zu kaufen. Sie stellen am Wochenende für Ihre Familie eine Liste mit Tätigkeiten zusammen, die in jedem Fall zu erledigen sind, und fügen zu jeder Aktivität hinzu, was unmittelbar vorher durchzuführen ist. Die sich ergebende Vorgangsliste zeigt die folgende Tabelle:

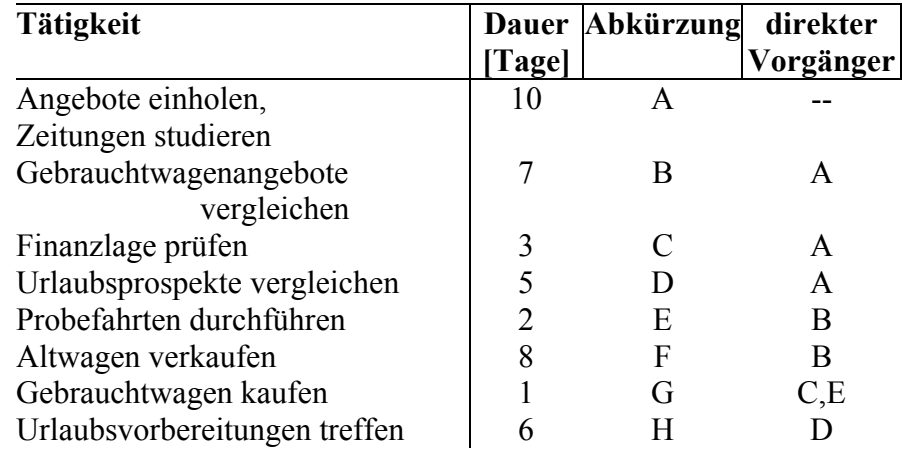

Beantworten Sie auf Basis der vorliegenden Daten die nachfolgenden Fragen. Es ist dazu empfehlenswert, den Netzplan zu zeichnen, um erforderliche Berechnungen durchführen zu können. Die Zeichnung geht nicht in die Bewertung der Aufgabe ein.

- a) Wie lange wird es auf Basis der vorliegenden Zeitangaben vom Beginn des Einholens der Angebote mindestens bis zum Abschluss aller Aktivitäten dauern?
- b) Welche Vorgänge gehören zum kritischen Pfad?
- c) Wie groß ist die Gesamtpufferzeit von Vorgang E?
- d) Wie groß ist der freie Puffer von Vorgang E?

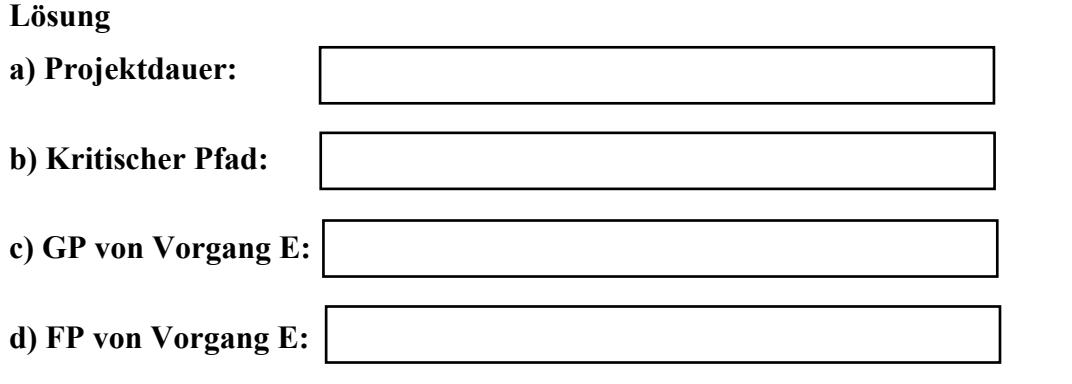

## **3. Aufgabe 5 Punkte**

Geben Sie an, welche der nachfolgend aufgeführten Alternativen zutreffen. Tragen Sie hierzu jeweils in dem vorgegebenen Kreis "A", "B" oder "C" ein.

Bei der Erstellung des Projektstrukturplans **A**: gibt es die Last-Exit-Vorgehensweise, **B**: gibt es die First-In-First-Out-Vorgehensweise, **C**: gibt es die Bottom-Up-Vorgehensweise. In MS-Project gibt es die Möglichkeit **A**: einen Projektstarttermin festzulegen, **B**: Wiederholungsschleifen zu einer Menge von Vorgängen zu definieren, **C**: Vorgangsdauern bei Überschreiten automatisch mit einem Faktor zu multiplizieren. In MS-Project gibt es die Ansichtsform **A**: Mindmap **B**: Balkendiagramm **C**: Umlaufplan Was wird mit PSP abgekürzt? **A**: Projekt-Status-Plot **B**: Projekt-Struktur-Plan **C**: Partielle Sequentielle Planung Für die Zeitrechnung in MS-Project gilt: **A**: Die Berechnung der frühesten und spätesten Anfangszeiten erfolgt mit dem Starttermin beginnend parallel in einer Vorwärtsrechnung. **B**: Mit der Vorgabe eines Termins für das Projektende ist es möglich, die spätesten Anfangszeiten der Vorgänge zu berechnen. **C**: Die Bestimmung der FAZ reicht aus, um den Gesamtpuffer zu be-

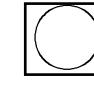

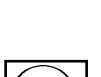

stimmen.